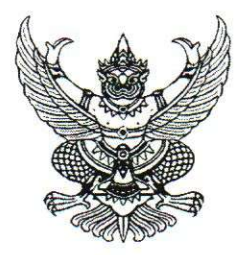

ประกาศสำนักโรคไม่ติดต่อ เรื่อง รับสมัครสอบคัดเลือกเป็นลูกจ้างชั่วคราว

้ด้วยสำนักโรคไม่ติดต่อ กรมควบคุมโรค จะดำเนินการสอบคัดเลือกเป็นลูกจ้างชั่วคราว ้จำนวน ๑ ตำแหน่ง โดยมีรายละเอียด ดังนี้

๑. ตำแหน่ง อัตราเงินเดือน จำนวน

ตำแหน่งเจ้าพนักงานเครื่องคอมพิวเตอร์ จำนวน ๑ ตำแหน่ง อัตราเงินเดือน ๘,๓๐๐ บาท

๒. คุณสมบัติทั่วไปและคุณสมบัติเฉพาะตำแหน่งของผู้สมัคร

ผู้สมัครต้องมีคุณสมบัติดังนี้

๒.๑ คณสมบัติทั่วไป

- มีสัญชาติไทย ถ้าเป็นชายต้องผ่านการเกณฑ์ทหารและมีใบรับรองผ่านการเกณฑ์

ทหารแล้ว

- อายุไม่ต่ำกว่า ๑๘ ปีบริบูรณ์

- ต้องเป็นผู้ที่ไม่ต้องโทษทางคดีอาญา และไม่ติดสารเสพติด

๒.๒ คณสมบัติเฉพาะตำแหน่ง

- ได้รับวุฒิประกาศนียบัตรวิชาชีพชั้นต้น (ปวช.) หรือสูงกว่า

- สามารถใช้คอมพิวเตอร์ได้ดี เช่น โปรแกรม Microsoft Office Word, Excel,

Power point

- ในกรณีเร่งด่วนสามารถทำงานล่วงเวลาได้

......วัน เวลา สถานที่รับสมัคร

ให้ผู้ประสงค์จะสมัครสอบคัดเลือก ยื่นใบสมัครสอบคัดเลือกได้ที่งานการเจ้าหน้าที่ ึกลุ่มบริหารทั่วไป สำนักโรคไม่ติดต่อ กรมควบคุมโรค กระทรวงสาธารณสุข จังหวัดนนทบุรี โทรศัพท์ ด ๒๕๙๐ ๓๙๘๒ ตั้งแต่วันที่ ๑ - ๑๕ สิงหาคม ๒๕๕๙

๔. เอกสารและหลักฐานที่ต้องนำมายื่นในวันสมัคร

ผู้สมัครเข้ารับการคัดเลือก ยื่นใบสมัครพร้อมเอกสารและหลักฐาน ต่อไปนี้

๔.๑ รูปถ่ายหน้าตรงไม่สวมหมวกและไม่ใส่แว่นตาสีดำ ขนาด ๑ นิ้ว ถ่ายมาแล้วไม่เกิน ๑ ปี

จำนวน ๒ รูป

๔.๒ ทะเบียนบ้าน สูติบัตร หรือบัตรประจำตัวประชาชน อย่างใดอย่างหนึ่ง พร้อมสำเนา จำนวน ๑ ฉบับ

๔.๓ ใบแสดงคุณวุฒิทางการศึกษา

๔.๔ หลักฐานการตรวจคัดเลือกทหาร (ถ้าเป็นชาย)

๔.๕ ใบรับรองแพทย์ซึ่งออกให้ไม่เกิน ๓ เดือน

๔.๖ หลักฐานอื่นๆ เช่น ใบเปลี่ยนชื่อ ใบเปลี่ยนชื่อสกุล พร้อมสำเนา ๑ ฉบับ (ถ้ามี)

/๕. การประกาศ...

๕. การประกาศรายชื่อผู้มีสิทธิสอบคัดเลือก

้จะประกาศรายชื่อผู้มีสิทธิเข้ารับการคัดเลือก ในวันที่ ๑๗ สิงหาคม ๒๕๕๙ เวลา ๐๙.๐๐ น. ณ สำนักโรคไม่ติดต่อ กรมควบคุมโรค กระทรวงสาธารณสุข นนทบุรี

๖. วัน เวลา และสถานที่สอบคัดเลือก

้กำหนดการสอบคัดเลือกในวันที่.......... สิงหาคม ๒๕๕๙ เวลา ๐๙.๓๐ น. ณ สำนักโรคไม่ ติดต่อ กรมควบคุมโรค กระทรวงสาธารณสุข นนทบุรี

๗. วิธีการสอบคัดเลือก

๗.๑ การพิมพ์หนังสือราชการด้วย Microsoft Word คะแนนเต็ม ๔๐ คะแนน

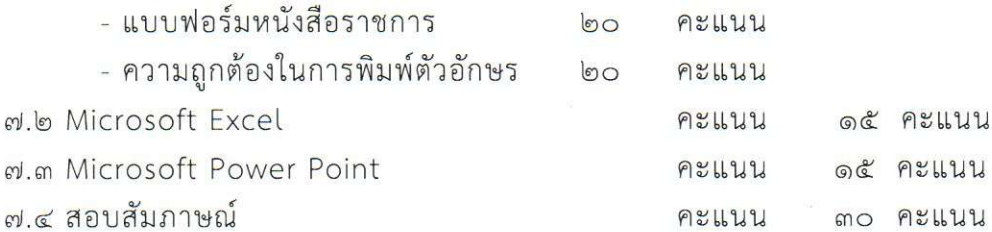

๔ เกญฑ์การตัดสิบ

ต้องผ่านการคัดเลือกได้คะแนนไม่น้อยกว่าร้อยละ ๖๐

๙. การประกาศขึ้นบัญชีผู้คัดเลือก

การประกาศขึ้นบัญชีผู้คัดเลือกได้ จะประกาศโดยเรียงลำดับจากผู้ที่ได้คะแนนสูงสุด ตามลำดับในกรณีที่มีผู้สมัครได้คะแนนเท่ากัน จะให้ผู้ที่ได้รับเลขประจำตัวสอบก่อนเป็นผู้อยู่ใน ระดับที่สูงกว่า และจะประกาศผลสอบคัดเลือกในวันที่........สิงหาคม ๒๕๕๙

๑๐. การบรรจูและแต่งตั้ง

ผู้ที่คัดเลือกได้ จะได้รับการบรรจุและแต่งตั้ง ตามลำดับที่ในบัญชีผู้สอบคัดเลือกได้ และเริ่มปฏิบัติราชการ วันที่ ๑ กันยายน ๒๕๕๙

ประกาศ ณ วันที่ ๑ สิงหาคม พ.ศ. ๒๕๕๙

(นายขูฤทธิ์ เต็งไตรสรณ์) นายแพทย์เชี่ยวชาญ **รักษารา**ชการแทน ผู้อำนวยการสำนักโรคไม่ติดต่อ